Abstract: We present optical broadband photometry and low resolution spectroscopy of Type Ia (SN) 2017hpa. The observations of 2017hpa was carried out with the **Himalayan Chandra Telescope** located at IAO, Hanle. The observations span from **-8.8 days to +108.2 days** since the maximum light in B-band. Photometric analysis shows 2017hpa as a normal type Ia SN with decline  $rate in B band \Delta m$ <sub>15</sub> $(B) = 1.08 \pm 0.03$  and  $M_B$ **= -19.38± 0.05**. Spectroscopic analysis shows 2017hpa as a **High Velocity Gradient(HVG)** SN with prominent **C II λ6580** feature in the pre-maximum spectra.

- RA (J2000): 04 h. 39m. 50<sup>s</sup>. .73
- DEC (J2000): +07 °03'55.22''
- Discovery Date:  $t_d = 2017$  October 25 08:18 (UTC) (JD 2458051.84)
- Date of B-band Maxima: t  $\overline{O}$  = 2017 November 08 17:45 (UTC) (JD 2458066.24 ± 0.05)
- Host Galaxy : UGC 3122
- Redshift: 0.0156 ± 0.000027
- Decline rate:  $\Delta m_{15}$ (B) = 1.08±0.03
- Absolute Magnitude:  $M_B = -19.38 \pm 0.05$
- Distance Modulus:  $\mu = 34.11 \pm 0.02$  mag
- Peak Luminosity:  $L_{max} = 43.03 \pm 0.03$  erg/s
- $^{56}$ Ni mass: M<sub>Ni</sub> = 0.39±0.01 M<sub>☉</sub>
- Ejected Mass:  $M_{ej} = 1.21 \pm 0.14 M_{\odot}$
- Velocity Gradient:  $\dot{v} = 127.9 \pm 6.1$ km/s/day
- Kinetic energy:  $E_k = 0.69 \pm 0.20$  foe

**Quick Details of the Object under study:**

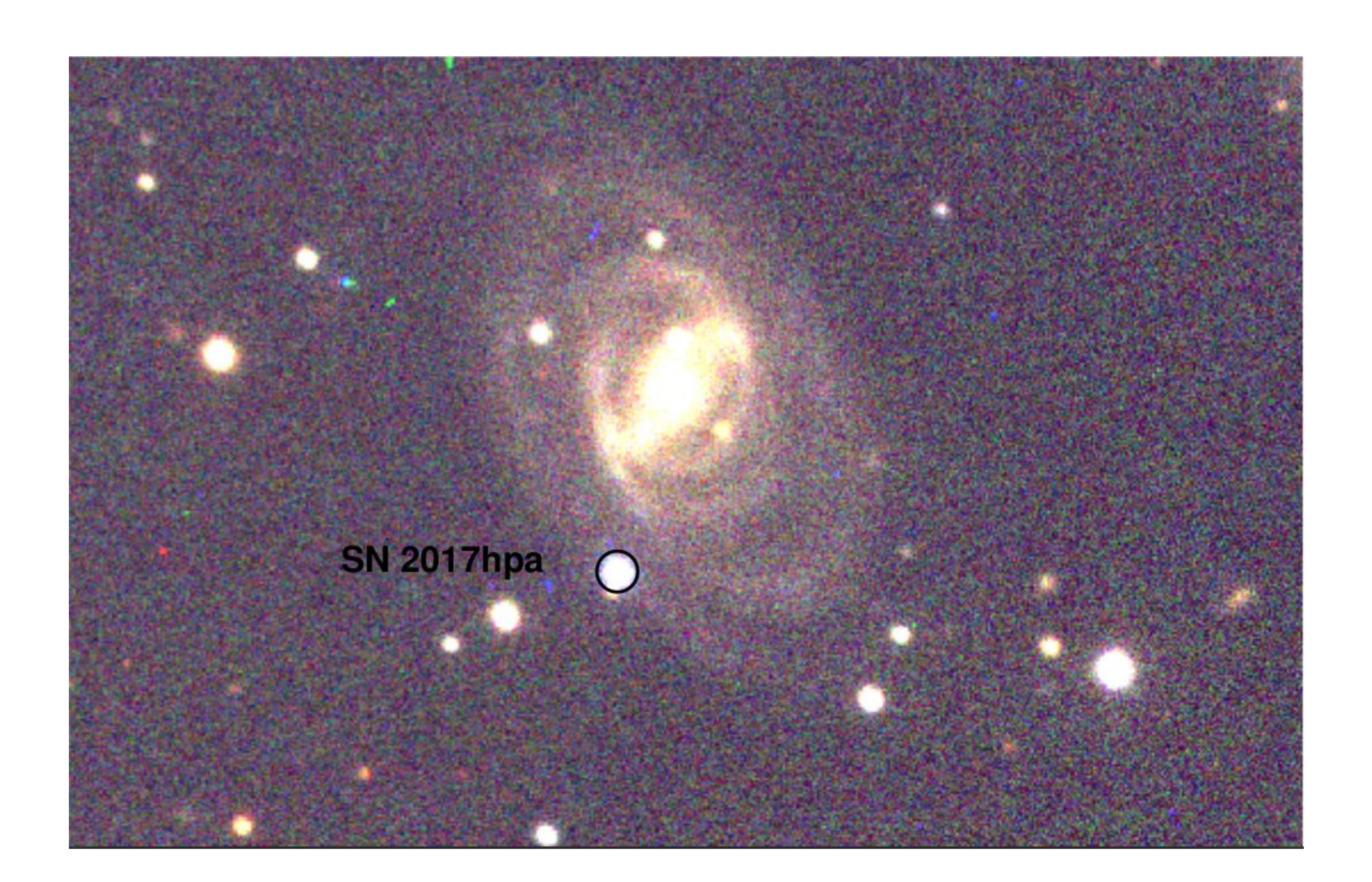

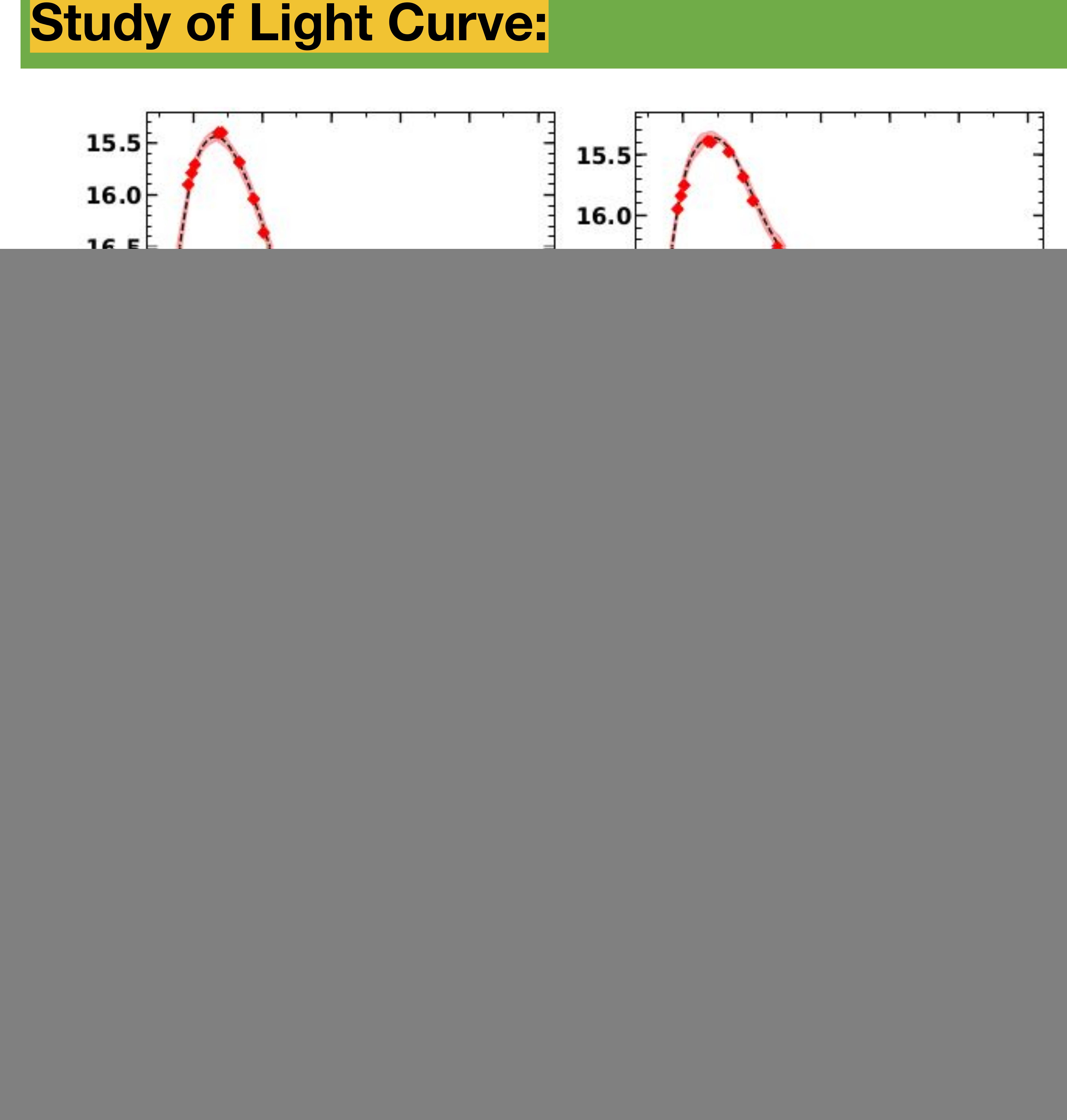

**Fig. 2: SALT2 fit of BVRI LC of 2017hpa**

**Fig. 3: Pre-maximum phase spectra of 2017hpa** 

### **Spectroscopic Study: Line Velocity Evolution:**

![](_page_0_Figure_44.jpeg)

**Fig. 5: Line Velocity Evolution of different elements for SN 2017hpa**

## **Summary and Discussions:**

#### **Few Selected References:**

- 1. G. C. Anupama, D. K. Sahu, and J. Jose. Type Ia supernova SN 2003du: Optical observations. A&A, 429:667–676, Jan. 2005
- 2. S. Benetti, et al. The Diversity of Type Ia Supernovae: Evidence for Systematics? ApJ, 623(2):1011–1016, Apr. 2005.
- 3. Guy J. et al. SALT2: using distant supernovae to improve the use of type Ia supernovae as distance indicators, 2007 A&A, 466; 11-21

#### **Fig. 1: Color Composite Image of the field of 2017hpa at -8.8 days since B-max.**

*1 Indian Institute of Astrophysics, Bangalore ; 2ARIES, Nainital*

**Anirban Dutta 1 , Avinash Singh 1 , G.C. Anupama 1 , D.K. Sahu 1 , Brajesh Kumar 2**

# SN 2017hpa: A Carbon-rich High Velocity Gradient Supernova

- The maximum of I band occurs before the maximum of B band.
- The I band LC shows distinct secondary maximum which is related to the ionization evolution of Fe Group elements (IGE's) in the SN ejecta.
- The decline rate in B band is faster than V, R and I band from 30-80 days since B-band maxima, which is due to redistribution of flux from bluer wavelengths to redder wavelengths as a result of the presence of Fe group elements.
- The (B-V) color at maximum is  $(B-V)_{max} = -0.16$ ±0.02 which is bluer than normal type Ia.
- SALT2 fit to the BVRI LC shows the Distance Modulus to be  $34.11\pm0.02$  mag, assuming H<sub>o</sub>= 72 km/s/Mpc.
- MLCS2k2 fit to the BVRI LC gives the Distance Modulus as 34.03±0.03 mag, with a host extinction of  $0.089 \pm 0.03$  (R<sub>V</sub> = 3.1)
- The Quasi Bolometric LC constructed with UBVRI photometry gives a <sup>56</sup>Ni mass of 0.39  $\pm 0.01$  M<sub>☉</sub> with a rise time to maximum as 14.78 days.
- The ejecta mass has been estimated to be 1.21±0.14 M assuming a constant optical opacity of  $\kappa = 0.08$  cm<sup>2</sup>/g in the ejecta.
- The Kinetic energy has been calculated to be  $0.69 \pm 0.20$  foe with a velocity of 9,850  $\pm$  250 km/s derived from Si II absorption feature.

![](_page_0_Figure_34.jpeg)

![](_page_0_Figure_40.jpeg)

**Fig. 4: Comparison of Si II λ6355 velocity evolution with other type Ia SNe**.

![](_page_0_Picture_42.jpeg)

- The pre-maximum phase spectra (3500-9100 Å) shows prominent **C II λ6580** feature characteristics of ongoing burning.
- The blueshift of the absorption feature of Si II λ6355 traces the photosphere.
- The velocity gradient measured from maximum is  $\dot{v} = 127.9 \pm 6.1$  km/s/day which places 2017hpa as a **HVG SN**.
- Based on the ratio of the pseudo-equivalent(pEW) widths of Si II λ5972 and λ6355 feature in the spectra of type Ia SN, 2017hpa is placed in the core normal(CN) class.

● The line velocity evolution of Si II λ6355 has been shown along with C II λ6580 and Ca II(H&K) λ3951. ● The C II velocity

evolution is significantly lower than Si II which indicate ejecta asymmetry.

- **● The photometric properties show 2017hpa as a normal type Ia SN.**
- **● The spectroscopic properties show 2017hpa as a CN, HVG SN.**
- **● Typically, C II is associated with low velocity gradeint (LVG) type.**
- **● The (B-V) color at maximum is redder in HVG type which is contradictory to 2017hpa.**
- **For a given spectrum, any velocity of an ion below the photospheric velocity indicate ejecta asymmetry, that is the actual velocity of the C II line and the velocity at**  photosphere (v<sub>phot</sub>) are the same but instead **of forming in a shell at the observed**  velocity, the C II is formed in clumps at v<sub>nhot</sub> **at an angle to the line of sight.**
- **● Pulsating delayed detonation model of explosion produces more Carbon in the outer ejecta.**

#### **email: anirban.dutta@iiap.res.in**